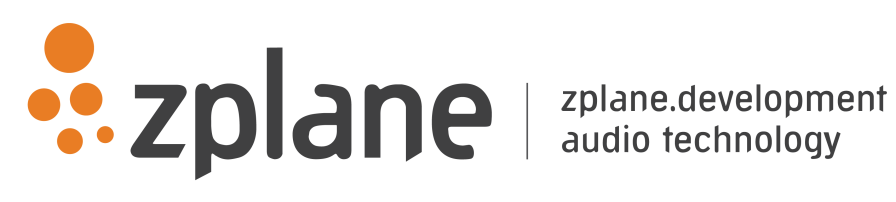

KORT 1.4.0

by zplane.development (c) 2019 zplane.development GmbH & Co. KG

July 9, 2019

# Contents

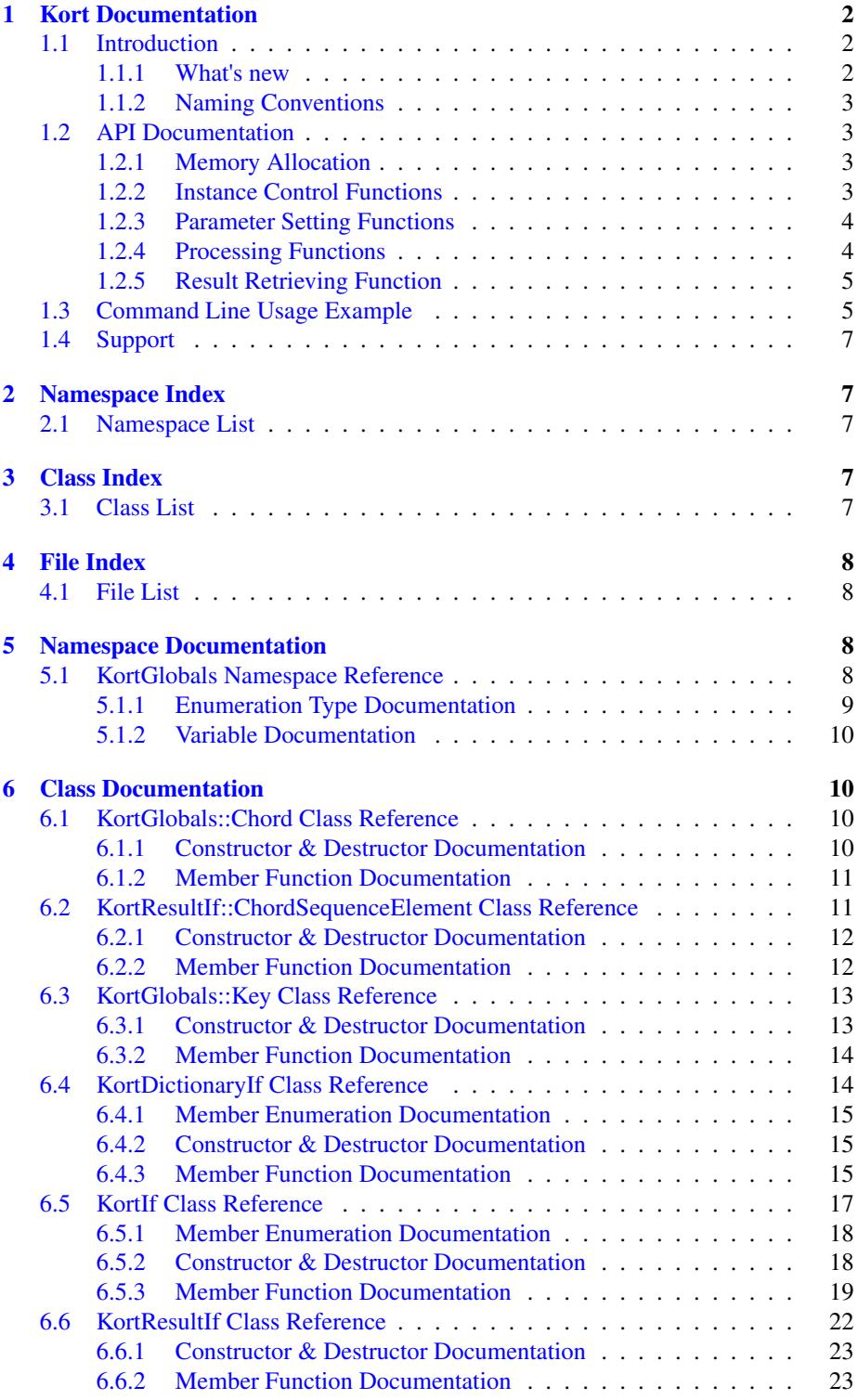

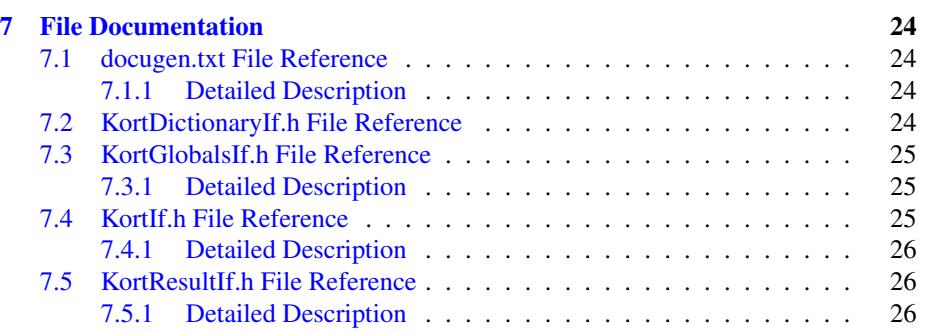

# <span id="page-3-0"></span>1 Kort Documentation

# <span id="page-3-1"></span>1.1 Introduction

Kort is zplane's chord recognition SDK. It analyzes the harmonic content of a music signal and outputs a sequence of chords with corresponding time stamps. Kort assumes that the input signal contains music in Western tonality with 12 pitches per octave (C, C#, D,..., B) and in equal temperament. It furthermore assumes that the music contains simultaneously sounding notes that form musical chords consisting of three to four different pitches.

Each chord in the output chord sequence is specified by a root pitch (e.g. C, C#, D, ...) and a chord type (e.g. major, minor, diminished, 7, ...). The output also provides information about the pitch classes contained in a chord (e.g. "C, E and G" in a C major chord). For each chord in the resulting chord sequence, the user can retrieve a list of alternative chords together with corresponding probabilities.

Kort can be used in three different modes: A basic mode that outputs only major and minor chords, and an extended mode that outputs a larger set of chord types containing between three and four pitches, and a custom mode in which users can define their own set of chords.

Chords can be aligned with beat times. Zplane's [aufTAKT] beat tracking SDK seamlessly integrates with Kort, but the algorithm can also be provided with beat information from a different source such as a fixed beat grid. Likewise, the tuning frequency of the input signal can be specified manually if this information is available.

Kort is an offline process which means it requires the complete audio file as input and outputs the chord sequence result only after the file has been processed in its entirety. It is *not* an online or real-time chord recognition system. In extended mode the algorithm is able to process audio files approx. 40 times faster than realtime on a 64-bit 2.5 GHz processor. The mimimum sample rate is 16 kHz. There is no restriction on the number of input channels.

The project contains the required libraries for the operating system Kort was licensed for with the appropriate header files. An example application illustrates the functionality of this SDK.

This document is structured as follows: The first part contains the API documentation of the Kort SDK. The API documentation contains naming conventions and function descriptions of the C++-API. In the second part, a detailed explanation of the example application is provided.

#### <span id="page-3-2"></span>1.1.1 What's new

v1.4: added feature to boost the probability of chord in a given key, added clean up feature, that summerizes successive chords of the same type (eg. Dmaj, Dmaj7, D6 to Dmaj).

#### <span id="page-4-0"></span>1.1.2 Naming Conventions

The following naming conventions are used throughout this manual: A frame denotes the number of audio samples per channel, i.e. 512 stereo frames correspond to 1024 float values (samples).

A pitch class describes the name of a pitch independent of the octave it occurred in. In other words, notes with pitches at *C0, C1, C2, etc.* all belong to pitch class *C*.

The root pitch refers to the pitch class of the root of the chord, i.e. the root pitch of a *C major* chord is pitch class *C*.

A chord type is defined as a set of intervals above a root. The chord type *major*, for example, consists of the intervals: *unison, major third, and fifth*.

Chords consists of a *root pitch* and a chord type, e.g. *C major*.

A chord dictionary or simply dictionary is a set of chord types. The dictionary [KortIf::majorMinor](#page-19-2) for example consists of the chord types *major* and *minor*.

# <span id="page-4-1"></span>1.2 API Documentation

The analysis consists of two stages: a pre-processing stage in which the audio is analyzed, and a processing stage that carries out the actual chord estimation.

The pre-processing stage is based on the push principle: successive blocks of input audio frames are pushed into the [KortIf::PreProcess\(\)](#page-22-0) function. It finishes by calling [KortIf::FinishPreProcess\(\)](#page-22-1) after the audio file has been entirely pushed into [KortIf::PreProcess\(\).](#page-22-0) The [KortIf::Process\(\)](#page-22-2) function is called subsequently and results can be obtained by calling [KortIf::GetResult\(\).](#page-22-3)

#### <span id="page-4-2"></span>1.2.1 Memory Allocation

The Kort SDK does not allocate any buffers handled by the calling application. The input buffer as well as the result objects have to be allocated/created by the calling application.

## <span id="page-4-3"></span>1.2.2 Instance Control Functions

### • static ErrorType [KortIf::CreateInstance](#page-20-1) (KortIf∗& pCKortIf, float fSample<sup>←</sup>- Rate, int iFileSizeInFrames, int iNumOfChannels)

Creates a new instance of Kort. The handle to the new instance is returned in parameter pCKortIf. fSampleRate and iNumChannels denote the input samplerate and number of channels, respectively. The expected length of the input file in frames is provided by the argument iFileSizeInFrames. This values is used to initialize internal buffers required for the chord estimation. It is possible to push more frames into [KortIf::PreProcess\(\)](#page-22-0) than initially specified, but this will cause further memory allocations during [KortIf::PreProcess\(\).](#page-22-0)

The function returns an error code (see [KortIf::ErrorType\)](#page-19-3). A call to this function is mandatory.

#### • static ErrorType DestroyInstance (KortIf∗& pCKortIf)

Destroys the Kort instance provided by pCKortIf. The function returns an error

code (see [KortIf::ErrorType\)](#page-19-3). A call to this function is mandatory.

#### <span id="page-5-0"></span>1.2.3 Parameter Setting Functions

• ErrorType [KortIf::SetChordDictionaryType](#page-21-0) (ChordDictionaryType eChord← Dict)

Sets the chord dictionary Kort will use (see [KortIf::ChordDictionaryType\)](#page-19-4). This function is optional but it needs to be called before [KortIf::Process\(\).](#page-22-2) The default dictionary is KortIf::ChordDictionaryType::extended.

• ErrorType SetCustomChordDictionary (const KortDictionaryIf∗ const p←- Dictionary)

Sets a custom chord dictionary. To initialize the dictionary please refer to the interface [KortDictionaryIf.](#page-15-2)

• ErrorType [KortIf::SetTuningFrequency](#page-21-1) (float fTuningFrequency)

Sets the tuning frequency of the input audio. When called before [KortIf::PreProcess\(\),](#page-22-0) this will bypass the internal tuning frequency estimation which will lead to overall shorter processing times.

• ErrorType [KortIf::SetBassWeight](#page-21-2) (float fBassWeight)

Sets the weight of the estimated bass pitches against the estimate of the remaining chord notes. The value must be in the range between 0 and 1. A value of 0 means that the chord estimation is done without bass estimation, a value of 1 means that only the bass (and no other pitches) is taken into account for the chord estimation. The default value is 0.35.

#### <span id="page-5-1"></span>1.2.4 Processing Functions

• ErrorType [KortIf::PreProcess](#page-22-0) (float const *const* ∗*const ppfInputBuffer, int iNumberOfFrames)*

*Pre-processing function. ppfInputBuffer is an array of pointers to the audio data. ppfInputBuffer[0] is a pointer to the data of the first channel, ppfInput*← *Buffer[1] points to the data of the second channel etc. iNumberOfFrames specifies the number of frames, i.e. the number of samples in each channel. This function can repeatedly be called with successive chunks of audio until the entire signal has been pushed into Kort. This function will return an error if it is called after [KortIf::FinishPreProcess\(\)](#page-22-1) has been called.*

• *ErrorType [KortIf::FinishPreProcess\(\)](#page-22-1)*

*This function has to be called after all audio frames have been pushed into Kort by [KortIf::PreProcess\(\).](#page-22-0) It can (and needs to) be called only once and will return an error if called before [KortIf::PreProcess\(\)](#page-22-0) or after [KortIf::Process\(\).](#page-22-2)*

• *ErrorType [KortIf::Process\(](#page-22-2)const CaufTAKTResultIf const pBeatResult = nullptr) This function does the actual chord estimation. It can be called without any input arguments, in which case the algorithm will figure out the chord boundaries by itself. If a CaufTAKTResultIf beat info object is provided, Kort will use this information to match the chord boundaries with the provided beat times. This function has to be called after [KortIf::FinishPreProcess\(\).](#page-22-1)*

#### <span id="page-6-0"></span>1.2.5 Result Retrieving Function

- *• ErrorType [KortIf::GetResult](#page-22-3) [\(KortResultIf](#page-23-1)* ∗*pCResult) Returns the chord sequence as a [KortResultIf](#page-23-1) object. The [KortResultIf](#page-23-1) object needs to be instantiated first before it is passed to this function. This function can only be called after [KortIf::Process\(\)](#page-22-2) has been called.*
- *• ErrorType [KortIf::GetTuningFrequency](#page-23-2) (float& fTuningFrequency) Returns the estimated tuning frequency. This function can only be called after the preprocessing stage.*

# <span id="page-6-1"></span>1.3 Command Line Usage Example

*The command line example can be executed by the following command*

KortCl -i <inputFile> -r <chordResultFile>

*The complete code can be found in the example source file KortClMain.cpp. In the first step, we declare a [KortIf](#page-17-0) pointer and a [KortResultIf](#page-23-1) pointer and create an instance of the [KortIf](#page-17-0) class:*

```
KortIf* pInstanceHandle = 0;<br>KortResultIf* pResult = 0;
KortResultIf* pResult
KortIf::CreateInstance (pInstanceHandle,
                                  inputFile.GetSampleRate(),
                                  inputFile.GetFileSize(),
                                  inputFile.GetNumOfChannels());
```
*We can select a chord dictionary as follows:*

```
pInstanceHandle->SetChordDictionaryType (
 KortIf::extended);
```
*We can set the tuning frequency of the input file in case this information is available. It is advisable to do this immediately after instance creation.*

```
// set tuning frequency (optional)
//pInstanceHandle->SetTuningFrequency (fTuningFreq);
```
*We then read chunks of data from our input file,*

```
while (bReadNextFrame)
{
    // read audio data
    int iNumFramesRead (inputFile.Read (ppfInput, kBlockSize));
    if(iNumFramesRead < kBlockSize)
    {
        for (int ch = 0; ch < inputFile.GetNumOfChannels(); ch++)
           memset(&ppfInput[ch][iNumFramesRead], 0, (kBlockSize-iNumFramesRead)*sizeof(float));
       bReadNextFrame = false;
    }
```
*And push each chunk into our PreProcess() function.*

```
// preprocessing
clStartTime = clock();eError = pInstanceHandle->PreProcess (ppfInput, iNumFramesRead);
}
```
*After the entire file has been read and pushed into Kort, we call FinishPre*← *Process() once to terminate the preprocessing stage*

eError = pInstanceHandle-[>FinishPreProcess\(](#page-22-1));

#### *The bass weight can be set by calling SetBassWeight()*

```
// set bass weight (optional)<br>//pInstanceHandle->SetBassWeight (0.1f);
```
#### *We then call Kort's process function:*

```
eError = pInstanceHandle->Process ();
```
#### *If beat information is available we could provide Kort with a CaufTAKTResultIf*∗

//eError = pInstanceHandle->Process (pCBeatResult); // beat results can optionally be provided

*To obtain the resulting chord sequence, we create an instance of [KortResultIf,](#page-23-1)*

```
// create results instance
if (KortResultIf::CreateInstance (pResult) == false)
```
*and call Kort's GetResult() function*

// get chord results pInstanceHandle-[>GetResult](#page-22-3) (pResult);

*We can access the individual chords of the resulting chord sequence (e.g. in order to print them on the command line) as well as a list of alternative chords:*

```
cout << "Printing Results!" << endl;
  float fTuningFreq;
 pInstanceHandle->GetTuningFrequency (fTuningFreq);
 cout << "Tuning frequency: " << fTuningFreq << endl;
  for (int i = 0; i < p>GetNumEntries (); i^{++})
  {
     const KortResultIf::ChordSequenceElement element = pResult->
GetEntry (i);
     cout << element.GetChord().GetName() << " ";
      // get alternative chords for the current entry
      //std::vector<KortResultIf::ChordSequenceElement> alternativeChords =
 pResult->GetAlternativeChords (i);
  }
  cout << endl;
```
*Finally we destroy the [KortIf](#page-17-0) instance and eventually the [KortResultIf](#page-23-1) instance*

```
KortResultIf::DestroyInstance (pCResult);
KortIf::DestroyInstance (pInstanceHandle);
```
*The above code snippets demonstrated the basic functionality of the Kort library.*

# <span id="page-8-0"></span>1.4 Support

*Support for the source code is - within the limits of the agreement - available from:*

[zplane.development GmbH & Co KG](http://www.zplane.de) *grunewaldstr. 83 d-10823 berlin germany*

*fon: +49.30.854 09 15.0 fax: +49.30.854 09 15.5*

*@:* [info@zplane.de](mailto:info@zplane.de)

# <span id="page-8-1"></span>2 Namespace Index

# <span id="page-8-2"></span>2.1 Namespace List

Here is a list of all namespaces with brief descriptions:

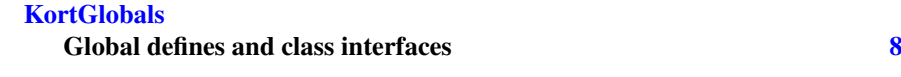

# <span id="page-8-3"></span>3 Class Index

# <span id="page-8-4"></span>3.1 Class List

Here are the classes, structs, unions and interfaces with brief descriptions:

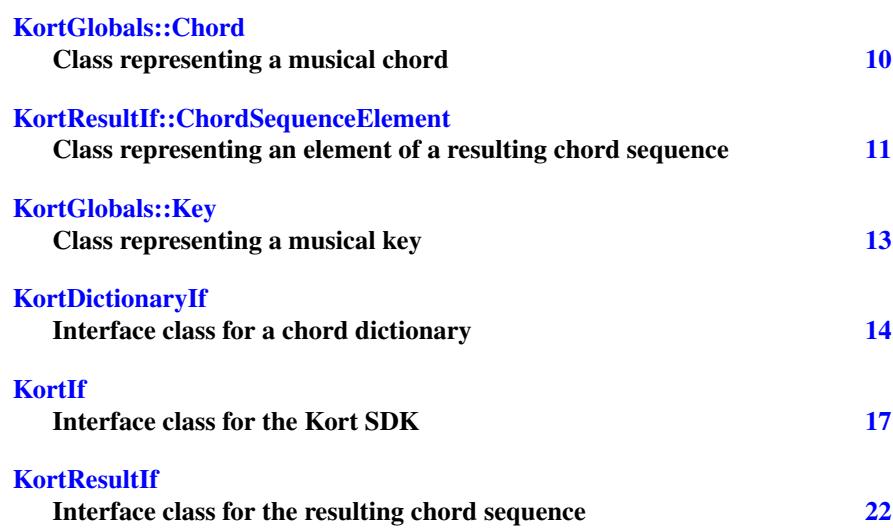

# <span id="page-9-0"></span>4 File Index

# <span id="page-9-1"></span>4.1 File List

Here is a list of all files with brief descriptions:

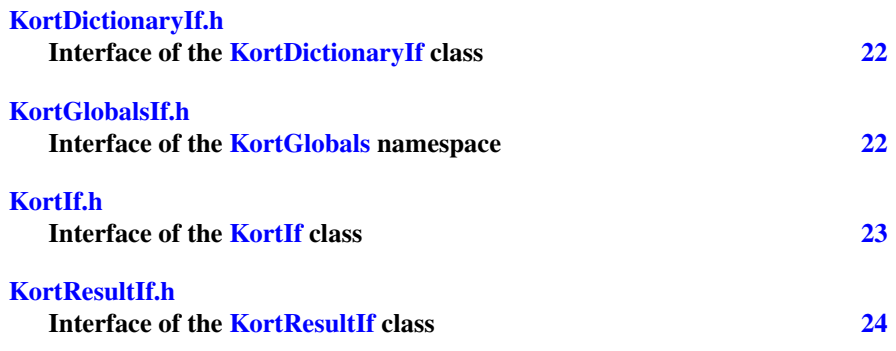

# <span id="page-9-2"></span>5 Namespace Documentation

# <span id="page-9-3"></span>5.1 KortGlobals Namespace Reference

Global defines and class interfaces.

# Classes

• class [Chord](#page-11-2)

*Class representing a musical chord.*

• class [Key](#page-14-2)

*Class representing a musical key.*

#### Enumerations

- enum [PitchClass](#page-10-1) {  $noPitch = -1, C, CSharp, D,$  $noPitch = -1, C, CSharp, D,$  $noPitch = -1, C, CSharp, D,$  $noPitch = -1, C, CSharp, D,$  $noPitch = -1, C, CSharp, D,$  $noPitch = -1, C, CSharp, D,$  $noPitch = -1, C, CSharp, D,$ [DSharp,](#page-10-6) [E,](#page-10-7) [F,](#page-10-8) [FSharp,](#page-10-9) [G,](#page-10-10) [GSharp,](#page-10-11) [A,](#page-10-12) [ASharp,](#page-10-13)  $B$ }
- enum [ChordType](#page-10-15) { [noChord,](#page-10-16) [major,](#page-10-17) [minor,](#page-10-18) [diminished,](#page-10-19) [augmented,](#page-10-20) [majorSeventh,](#page-10-21) [minorSeventh,](#page-10-22) [seventh,](#page-10-23) [diminishedSeventh,](#page-10-24) [halfDiminishedSeventh,](#page-10-25) [majorSixth,](#page-10-26) [minorSixth,](#page-10-27) [numChordTypes](#page-10-28) }
- enum [KeyType](#page-10-29) { [majorKey,](#page-11-4) [minorKey](#page-11-5) }

## Variables

• static const int  $\text{numPitchClasses} = 12$  $\text{numPitchClasses} = 12$  $\text{numPitchClasses} = 12$ 

# <span id="page-10-1"></span><span id="page-10-0"></span>5.1.1 Enumeration Type Documentation

# PitchClass enum [KortGlobals::PitchClass](#page-10-1) Pitch classes

Enumerator

<span id="page-10-10"></span><span id="page-10-9"></span><span id="page-10-8"></span><span id="page-10-7"></span><span id="page-10-6"></span><span id="page-10-5"></span><span id="page-10-4"></span><span id="page-10-3"></span><span id="page-10-2"></span>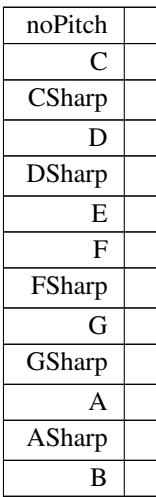

#### <span id="page-10-15"></span><span id="page-10-14"></span><span id="page-10-13"></span><span id="page-10-12"></span><span id="page-10-11"></span>ChordType enum [KortGlobals::ChordType](#page-10-15) [Chord](#page-11-2) types

Enumerator

<span id="page-10-29"></span><span id="page-10-28"></span><span id="page-10-27"></span><span id="page-10-26"></span><span id="page-10-25"></span><span id="page-10-24"></span><span id="page-10-23"></span><span id="page-10-22"></span><span id="page-10-21"></span><span id="page-10-20"></span><span id="page-10-19"></span><span id="page-10-18"></span><span id="page-10-17"></span><span id="page-10-16"></span>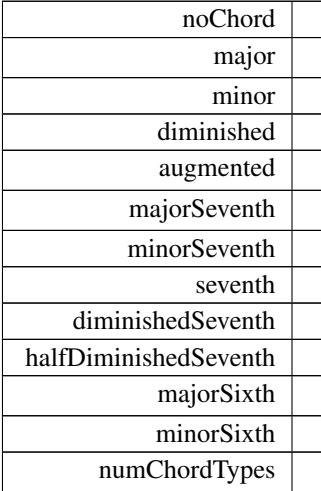

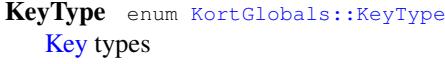

Enumerator

<span id="page-11-5"></span><span id="page-11-4"></span>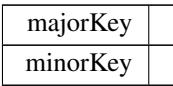

## <span id="page-11-6"></span><span id="page-11-0"></span>5.1.2 Variable Documentation

numPitchClasses const int KortGlobals::numPitchClasses = 12 [static]

# <span id="page-11-1"></span>6 Class Documentation

# <span id="page-11-2"></span>6.1 KortGlobals::Chord Class Reference

Class representing a musical chord.

#include <KortGlobalsIf.h> Collaboration diagram for KortGlobals::Chord:

# Public Member Functions

- [Chord](#page-11-7) ()
- [Chord](#page-11-8) [\(PitchClass](#page-10-1) rootPitch, [ChordType](#page-10-15) chordType)
- [Chord](#page-11-9) (const [Chord](#page-11-2) &other)
- [Chord](#page-12-4) (Impl ∗pImpl)
- ∼[Chord](#page-12-5) ()
- [Chord](#page-11-2) & [operator=](#page-12-6) (const Chord &rhs)
- const bool [operator==](#page-12-7) (const [Chord](#page-11-2) &rhs) const
- const bool [operator!=](#page-12-8) (const [Chord](#page-11-2) &rhs) const
- [PitchClass](#page-10-1) [GetRootPitch](#page-12-9) () const
- [ChordType](#page-10-15) [GetChordType](#page-12-10) () const
- std::vector< [PitchClass](#page-10-1) > [GetPitches](#page-12-11) () const
- std::string [GetName](#page-12-3) () const

## <span id="page-11-7"></span><span id="page-11-3"></span>6.1.1 Constructor & Destructor Documentation

<span id="page-11-8"></span>Chord() **[1/4]** KortGlobals::Chord::Chord ( ) Constructs an empty chord object.

<span id="page-11-9"></span>Chord() **[2/4]** KortGlobals::Chord::Chord ( [PitchClass](#page-10-1) rootPitch, [ChordType](#page-10-15) chordType ) Constructs a chord with a given rootPitch and chordType. <span id="page-12-4"></span>Chord() **[3/4]** KortGlobals::Chord::Chord ( const [Chord](#page-11-2) & other ) Constructs a copy of the provided chord.

```
Chord() [4/4] KortGlobals::Chord::Chord (
              Impl ∗ pImpl )
   Constructs a chord given an existing implementation. This constructor is only for
internal use.
```

```
∼Chord() KortGlobals::Chord::∼Chord ( )
   Destroys a chord object.
```
# <span id="page-12-6"></span><span id="page-12-0"></span>6.1.2 Member Function Documentation

```
operator=() Chord& KortGlobals::Chord::operator= (
             const Chord & rhs )
   Assignment operator.
operator==() const bool KortGlobals::Chord::operator== (
             const Chord & rhs ) const
   Equality operator.
operator"!=() const bool KortGlobals::Chord::operator!= (
             const Chord & rhs ) const
   Inequality operator.
```
- <span id="page-12-10"></span><span id="page-12-9"></span>GetRootPitch() [PitchClass](#page-10-1) KortGlobals::Chord::GetRootPitch ( ) const Returns the pitch class of the root of the chord.
- <span id="page-12-11"></span>GetChordType() [ChordType](#page-10-15) KortGlobals::Chord::GetChordType ( ) const Returns the chord type of the chord.

GetName() std::string KortGlobals::Chord::GetName ( ) const Returns the name string of the chord in the format <rootPitch>:<chordType>. The documentation for this class was generated from the following file:

```
• KortGlobalsIf.h
```
# <span id="page-12-2"></span><span id="page-12-1"></span>6.2 KortResultIf::ChordSequenceElement Class Reference

Class representing an element of a resulting chord sequence. #include <KortResultIf.h> Collaboration diagram for KortResultIf::ChordSequenceElement:

<span id="page-12-3"></span>GetPitches() std::vector<[PitchClass](#page-10-1)> KortGlobals::Chord::GetPitches ( ) const Returns the pitch classes of the chord.

### Public Member Functions

- [ChordSequenceElement](#page-12-2) (const ChordSequenceElement &)
- [ChordSequenceElement](#page-13-4) (Impl ∗pImpl)
- ∼[ChordSequenceElement](#page-13-5) ()
- [ChordSequenceElement](#page-12-2) & [operator=](#page-13-6) (const [ChordSequenceElement](#page-12-2) &rhs)
- float [GetStartTimeInS](#page-13-7) () const
- const [KortGlobals::Chord](#page-11-2) [GetChord](#page-13-2) () const
- float [GetProbability](#page-13-8) () const
- bool [IsValid](#page-13-9) () const

#### <span id="page-13-3"></span><span id="page-13-0"></span>6.2.1 Constructor & Destructor Documentation

ChordSequenceElement() [1/2] KortResultIf::ChordSequenceElement::Chord← SequenceElement ( const [ChordSequenceElement](#page-12-2) & ) Copy constructor. For internal use only.

<span id="page-13-4"></span>ChordSequenceElement() [2/2] KortResultIf::ChordSequenceElement::Chord←

SequenceElement ( Impl ∗ pImpl ) Constructor for a given implementation. For internal use only.

∼ChordSequenceElement() KortResultIf::ChordSequenceElement::∼ChordSequence←- Element ( )

<span id="page-13-5"></span>Destructor.

# <span id="page-13-6"></span><span id="page-13-1"></span>6.2.2 Member Function Documentation

operator=() [ChordSequenceElement&](#page-12-2) KortResultIf::ChordSequenceElement::operator=  $\left($ 

<span id="page-13-7"></span>const [ChordSequenceElement](#page-12-2) & rhs ) Assignment operator.

GetStartTimeInS() float KortResultIf::ChordSequenceElement::GetStartTime← InS ( ) const

<span id="page-13-2"></span>Returns the start time of the chord in seconds.

GetChord() const [KortGlobals::Chord](#page-11-2) KortResultIf::ChordSequenceElement← ::GetChord ( ) const

<span id="page-13-8"></span>Returns the chord of this sequence element.

GetProbability() float KortResultIf::ChordSequenceElement::GetProbability ( ) const

<span id="page-13-9"></span>Returns the probability of this sequence element.

IsValid() bool KortResultIf::ChordSequenceElement::IsValid ( ) const Checks if this sequence element is valid.

The documentation for this class was generated from the following file:

• [KortResultIf.h](#page-27-3)

# <span id="page-14-2"></span><span id="page-14-0"></span>6.3 KortGlobals::Key Class Reference

Class representing a musical key.

#include <KortGlobalsIf.h> Collaboration diagram for KortGlobals::Key:

### Public Member Functions

- [Key](#page-14-3)  $()$
- [Key](#page-14-4) [\(PitchClass](#page-10-1) rootPitch, [KeyType](#page-10-29) keyType)
- [Key](#page-14-2) (const Key &other)
- [Key](#page-14-6) (Impl ∗pImpl)
- $~\sim$ [Key](#page-14-7) ()
- [Key](#page-14-2) & [operator=](#page-15-3) (const Key & rhs)
- const bool operator == (const [Key](#page-14-2) & rhs) const
- const bool [operator!=](#page-15-5) (const [Key](#page-14-2) & rhs) const
- [PitchClass](#page-10-1) [GetRootPitch](#page-15-6) () const
- [KeyType](#page-10-29) [GetKeyType](#page-15-7) () const
- std::string [GetName](#page-15-8) () const

# <span id="page-14-3"></span><span id="page-14-1"></span>6.3.1 Constructor & Destructor Documentation

<span id="page-14-4"></span>Key() **[1/4]** KortGlobals::Key::Key ( ) Constructs an empty key object.

Key() **[2/4]** KortGlobals::Key::Key ( [PitchClass](#page-10-1) rootPitch, [KeyType](#page-10-29) keyType ) Constructs a key with a given rootPitch and keyType.

Key() **[3/4]** KortGlobals::Key::Key ( const [Key](#page-14-2) & other ) Constructs a copy of the provided key.

Key() **[4/4]** KortGlobals::Key::Key (

<span id="page-14-7"></span><span id="page-14-6"></span><span id="page-14-5"></span>Impl ∗ pImpl )

Constructs a key given an existing implementation. This constructor is only for internal use.

∼Key() KortGlobals::Key::∼Key ( ) Destroys a key object.

### <span id="page-15-3"></span><span id="page-15-0"></span>6.3.2 Member Function Documentation

```
operator=() Key& KortGlobals::Key::operator= (
             const Key & rhs )
   Assignment operator.
```
- <span id="page-15-5"></span>operator==() const bool KortGlobals::Key::operator== ( const [Key](#page-14-2) & rhs ) const Equality operator.
- <span id="page-15-6"></span>operator"!=() const bool KortGlobals::Key::operator!= ( const [Key](#page-14-2) & rhs ) const Inequality operator.
- <span id="page-15-7"></span>GetRootPitch() [PitchClass](#page-10-1) KortGlobals::Key::GetRootPitch ( ) const Returns the pitch class of the root of the key.
- <span id="page-15-8"></span>GetKeyType() [KeyType](#page-10-29) KortGlobals::Key::GetKeyType ( ) const Returns the key type of the key.
- GetName() std::string KortGlobals::Key::GetName ( ) const Returns the name string of the key in the format  $\langle rootPitch \rangle$ : $\langle keyType \rangle$ . The documentation for this class was generated from the following file:
	- [KortGlobalsIf.h](#page-25-7)

# <span id="page-15-2"></span><span id="page-15-1"></span>6.4 KortDictionaryIf Class Reference

```
Interface class for a chord dictionary.
   #include <KortDictionaryIf.h>
   Collaboration diagram for KortDictionaryIf:
```
### Public Types

• enum [ErrorType](#page-16-3) { [noError,](#page-16-4) [memError,](#page-16-5) [likelihoodOutOfRangeError,](#page-16-6) [invalidChordError,](#page-16-7) [chordNotInDictionaryError,](#page-16-8) [numErrors](#page-16-9) }

## Public Member Functions

- virtual [ErrorType](#page-16-3) [AddChord](#page-17-1) (const [KortGlobals::Chord](#page-11-2) &chord, float fLikelihood)=0
- virtual int [GetNumChords](#page-17-2) () const = 0
- virtual const [KortGlobals::Chord](#page-11-2) [GetChord](#page-17-3) (int iIndex) const =0
- virtual float [GetLikelihood](#page-17-4) (int iIndex) const =0

#### Static Public Member Functions

- static [ErrorType](#page-16-3) [CreateInstance](#page-16-10) [\(KortDictionaryIf](#page-15-2) ∗&pKortDictionary)
- static void [DestroyInstance](#page-16-11) [\(KortDictionaryIf](#page-15-2) ∗&pKortDictionary)

#### Protected Member Functions

• virtual ∼[KortDictionaryIf](#page-16-12) ()

## <span id="page-16-3"></span><span id="page-16-0"></span>6.4.1 Member Enumeration Documentation

#### ErrorType enum [KortDictionaryIf::ErrorType](#page-16-3) Error codes

Enumerator

<span id="page-16-8"></span><span id="page-16-7"></span><span id="page-16-6"></span><span id="page-16-5"></span><span id="page-16-4"></span>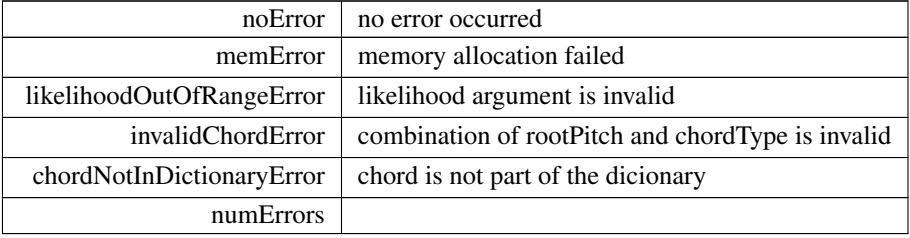

#### <span id="page-16-12"></span><span id="page-16-9"></span><span id="page-16-1"></span>6.4.2 Constructor & Destructor Documentation

∼KortDictionaryIf() virtual KortDictionaryIf::∼KortDictionaryIf ( ) [inline], [protected], [virtual]

#### <span id="page-16-10"></span><span id="page-16-2"></span>6.4.3 Member Function Documentation

CreateInstance() static [ErrorType](#page-16-3) KortDictionaryIf::CreateInstance ( [KortDictionaryIf](#page-15-2) ∗& pKortDictionary ) [static] Creates an instance of the Kort dictionary class.

Parameters

<span id="page-16-11"></span>*pKortDictionary* reference to Kort dictionary instance pointer

DestroyInstance() static void KortDictionaryIf::DestroyInstance ( [KortDictionaryIf](#page-15-2) ∗& pKortDictionary ) [static]

Destroys an instance of the Kort dictionary class.

Parameters

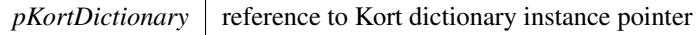

```
AddChord() virtual ErrorType KortDictionaryIf::AddChord (
             const KortGlobals::Chord & chord,
             float fLikelihood ) [pure virtual]
   Adds a single chord to the chord dictionary.
```
Parameters

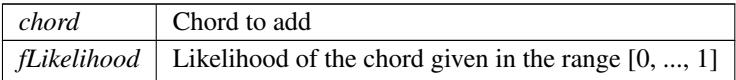

<span id="page-17-2"></span>GetNumChords() virtual int KortDictionaryIf::GetNumChords ( ) const [pure virtual]

<span id="page-17-3"></span>Returns the number of chords in the dictionary

GetChord() virtual const [KortGlobals::Chord](#page-11-2) KortDictionaryIf::GetChord ( int iIndex ) const [pure virtual]

Returns the chord from the dictionary at a specific sequence index.

### Parameters

*iIndex* Index of the chord in the dictionary. It must be in the range  $[0, ...,$ [GetNumChords\(\)-](#page-17-2)1]

<span id="page-17-4"></span>GetLikelihood() virtual float KortDictionaryIf::GetLikelihood ( int iIndex ) const [pure virtual]

Returns the likelihood of a chord from the dictionary at a specific index.

#### Parameters

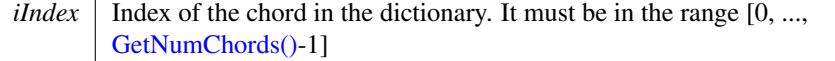

The documentation for this class was generated from the following file:

<span id="page-17-0"></span>• [KortDictionaryIf.h](#page-25-6)

# <span id="page-18-0"></span>6.5 KortIf Class Reference

Interface class for the Kort SDK.

#include <KortIf.h> Collaboration diagram for KortIf:

# Public Types

- enum [ErrorType](#page-19-3) { [noError,](#page-19-6) [memError,](#page-19-7) [invalidFunctionParamError,](#page-19-8) [invalidFunctionCallError,](#page-19-9) [notInitializedError,](#page-19-10) [notPreProcessedError,](#page-19-11) [notProcessedError,](#page-19-12) [invalidDataChunk,](#page-19-13) [numErrors](#page-19-14) }
- enum [VersionType](#page-19-15) { [major,](#page-19-16) [minor,](#page-19-17) [patch,](#page-19-18) [revision](#page-19-19) }
- enum [ChordDictionaryType](#page-19-4) { [majorMinor,](#page-19-2) [extended,](#page-19-5) [custom](#page-19-20) }

#### Public Member Functions

- virtual [ErrorType](#page-19-3) [SetTuningFrequency](#page-21-1) (float fTuningFrequency)=0
- virtual [ErrorType](#page-19-3) [SetKey](#page-21-3) [\(KortGlobals::Key](#page-14-2) key, float fStrictness=0.038)=0
- virtual [ErrorType](#page-19-3) [SetBassWeight](#page-21-2) (float fBassWeight)=0
- virtual [ErrorType](#page-19-3) [SetChordDictionaryType](#page-21-0) [\(ChordDictionaryType](#page-19-4) eChordDict)=0
- virtual [ChordDictionaryType](#page-19-4) [GetChordDictionaryType](#page-21-4) () const =0
- virtual [ErrorType](#page-19-3) [SetCustomChordDictionary](#page-22-4) (const [KortDictionaryIf](#page-15-2) ∗const p← Dictionary)=0
- virtual [ErrorType](#page-19-3) [PreProcess](#page-22-0) (float const ∗const ∗const ppfInputBuffer, int i← NumberOfFrames)=0
- virtual [ErrorType](#page-19-3) [FinishPreProcess](#page-22-1) ()=0
- virtual [ErrorType](#page-19-3) [Process](#page-22-2) (const CaufTAKTResultIf ∗const pBeatResult=0)=0
- virtual [ErrorType](#page-19-3) [GetResult](#page-22-3) [\(KortResultIf](#page-23-1) ∗pCResult, bool bChordSmoothing=false)  $const = 0$
- virtual [ErrorType](#page-19-3) [GetTuningFrequency](#page-23-2) (float &fTuningFrequency)=0
- virtual void [GetDataChunk](#page-23-3) (void ∗pPreAllocatedDataChunk)=0
- virtual size\_t [GetDataChunkSizeInBytes](#page-23-4) ()=0
- virtual [ErrorType](#page-19-3) [SetDataChunk](#page-23-5) (void ∗pDataChunk, int iDataChunkSizeIn←  $B$ ytes)=0

## Static Public Member Functions

- static const int [GetVersion](#page-20-3) (const [VersionType](#page-19-15) eVersionIdx)
- static const char ∗ [GetBuildDate](#page-20-4) ()
- static [ErrorType](#page-19-3) [CreateInstance](#page-20-1) [\(KortIf](#page-17-0) \*&pKortIf, float fSampleRate, int iFile← SizeInFrames, int iNumOfChannels)
- static void [DestroyInstance](#page-20-2) [\(KortIf](#page-17-0) ∗&pKortIf)

### Protected Member Functions

• virtual ∼[KortIf](#page-19-21) ()

# <span id="page-19-3"></span><span id="page-19-0"></span>6.5.1 Member Enumeration Documentation

# ErrorType enum [KortIf::ErrorType](#page-19-3) Error codes

Enumerator

<span id="page-19-12"></span><span id="page-19-11"></span><span id="page-19-10"></span><span id="page-19-9"></span><span id="page-19-8"></span><span id="page-19-7"></span><span id="page-19-6"></span>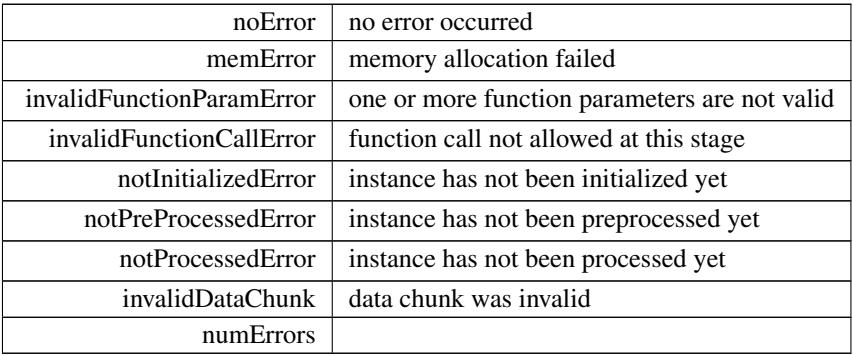

#### <span id="page-19-15"></span><span id="page-19-14"></span><span id="page-19-13"></span>VersionType enum [KortIf::VersionType](#page-19-15) Version number

Enumerator

<span id="page-19-19"></span><span id="page-19-18"></span><span id="page-19-17"></span><span id="page-19-16"></span>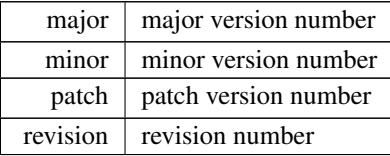

# <span id="page-19-4"></span>ChordDictionaryType enum [KortIf::ChordDictionaryType](#page-19-4) Chord dictionary

Enumerator

<span id="page-19-20"></span><span id="page-19-5"></span><span id="page-19-2"></span>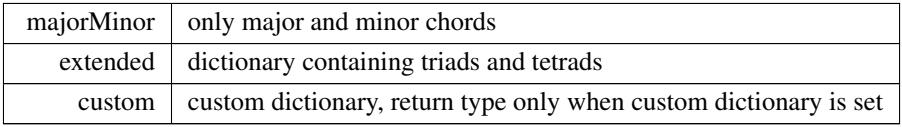

# <span id="page-19-21"></span><span id="page-19-1"></span>6.5.2 Constructor & Destructor Documentation

∼KortIf() virtual KortIf::∼KortIf ( ) [inline], [protected], [virtual]

# <span id="page-20-3"></span><span id="page-20-0"></span>6.5.3 Member Function Documentation

GetVersion() static const int KortIf::GetVersion ( const [VersionType](#page-19-15) eVersionIdx ) [static] Returns major version, minor version, patch and build number of this Kort version.

Parameters

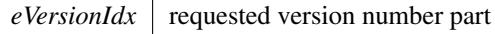

Returns

<span id="page-20-4"></span><span id="page-20-1"></span>version number part

GetBuildDate() static const char\* KortIf::GetBuildDate ( ) [static] Returns the build date string.

```
CreateInstance() static ErrorType KortIf::CreateInstance (
            KortIf ∗& pKortIf,
            float fSampleRate,
            int iFileSizeInFrames,
            int iNumOfChannels ) [static]
  Creates an instance of Kort.
```
Parameters

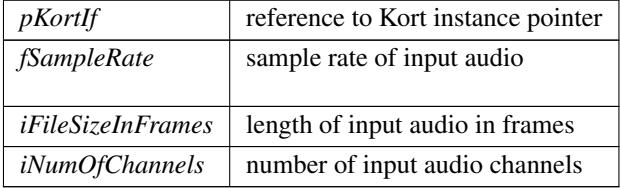

Returns

<span id="page-20-2"></span>an error code, or 0 if no error occurred

DestroyInstance() static void KortIf::DestroyInstance ( [KortIf](#page-17-0) ∗& pKortIf ) [static] Destroys an instance of Kort.

Parameters

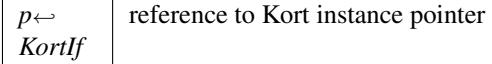

```
ErrorType KortIf::SetTuningFrequency (
         float fTuningFrequency ) [pure virtual]
```
<span id="page-21-3"></span>Sets the tuning frequency.

This function is optional. When called before the preprocessing stage it bypasses Kort's internal tuning frequency estimation which can speed up the computation.

```
ErrorType KortIf::SetKey (
          KortGlobals::Key key,
          float fStrictness = 0.038 ) [pure virtual]
```
Sets the key.

Whether to prefer chords that are in detected key. This function is optional. The value "fStrictness" must be in range between 0 and 1.

Parameters

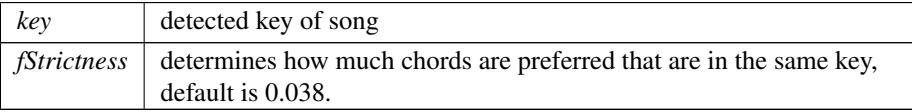

<span id="page-21-2"></span>SetBassWeight() virtual [ErrorType](#page-19-3) KortIf::SetBassWeight ( float fBassWeight ) [pure virtual]

Sets the bass weight.

The bass weight controls the influence of the estimated bass pitches against the estimate of the remaining chord notes. The value must be in the range between 0 and 1. A value of 0 means that the chord estimation is done without bass estimation, a value of 1 means that only the bass (and no other pitches) is taken into account for the chord estimation.

This function is optional. The default value for the bass weight is 0.35.

SetChordDictionaryType() virtual [ErrorType](#page-19-3) KortIf::SetChordDictionaryType  $\left($ 

<span id="page-21-4"></span><span id="page-21-0"></span>[ChordDictionaryType](#page-19-4) eChordDict ) [pure virtual]

Set the chord dictionary type.

The chord dictionary determines the types of chords that Kort can detect. The default value is KortIf::ChordDictionaryType::extended. KortIf::ChordDictionaryType<sup>←</sup>- ::custom cannot be set; a custom dictionary has to be set by [KortIf::SetCustomChordDictionary.](#page-22-4) The chord dictionary type needs to be set before calling [KortIf::Process\(\).](#page-22-2)

Get[ChordDictionaryType](#page-19-4)() virtual ChordDictionaryType KortIf::GetChordDictionary← Type ( ) const [pure virtual]

<span id="page-22-4"></span>Returns the current chord dictionary type.

SetCustomChordDictionary() virtual [ErrorType](#page-19-3) KortIf::SetCustomChordDictionary (

<span id="page-22-0"></span>const [KortDictionaryIf](#page-15-2) ∗const pDictionary ) [pure virtual] Sets a custom chord dictionary. The dictionary needs to be set before calling [KortIf::Process\(\).](#page-22-2)

```
ErrorType KortIf::PreProcess (
           float const ∗const ∗const ppfInputBuffer,
           int iNumberOfFrames ) [pure virtual]
  Preprocesses a block of audio.
```
This function can be called multiple times in order to provide successive chunks of the input audio signal.

Parameters

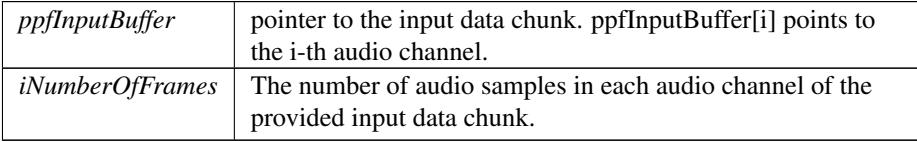

<span id="page-22-1"></span>FinishPreProcess() virtual [ErrorType](#page-19-3) KortIf::FinishPreProcess ( ) [pure virtual] Terminates the preprocessing stage.

This function should only be called *once* after the last input frames have been provided by the PreProcess function. A call to this function is required before proceeding to the [Process\(\)](#page-22-2) function.

```
Process() virtual ErrorType KortIf::Process (
```
<span id="page-22-2"></span>const CaufTAKTResultIf \*const pBeatResult =  $0$ ) [pure virtual] Performs the chord estimation.

Performs the chord estimation. This function can only be called when the preprocessing stage has finished or a previously analyzed data chunk has been set.

Parameters

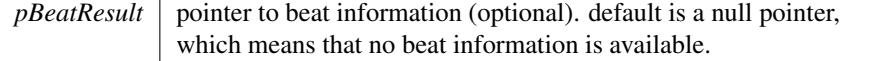

<span id="page-22-3"></span>GetResult() virtual [ErrorType](#page-19-3) KortIf::GetResult ( [KortResultIf](#page-23-1) ∗ pCResult, bool bChordSmoothing = false ) const [pure virtual] Returns resulting chord sequence.

Parameters

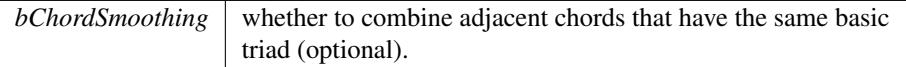

```
ErrorType KortIf::GetTuningFrequency (
          float & fTuningFrequency ) [pure virtual]
  Returns the tuning frequency.
```
GetDataChunk() virtual void KortIf::GetDataChunk (

<span id="page-23-4"></span><span id="page-23-3"></span>void \* pPreAllocatedDataChunk ) [pure virtual]

Returns internal analysis data after preprocessing in an pre-allocated memory chunk. This can be used to save analysis data for later processing. The memory handling has to be done by the calling application. The size of pre-allocated memory can be retrieved by [GetDataChunkSizeInBytes\(\)](#page-23-4)

GetDataChunkSizeInBytes() virtual size\_t KortIf::GetDataChunkSizeInBytes

( ) [pure virtual]

<span id="page-23-5"></span>Returns the length in bytes to be pre allocated in order to properly call GetData← Chunk.

SetDataChunk() virtual [ErrorType](#page-19-3) KortIf::SetDataChunk ( void ∗ pDataChunk, int iDataChunkSizeInBytes ) [pure virtual]

Set a saved data chunk in order to recover a previous pre-analysis state.

Parameters

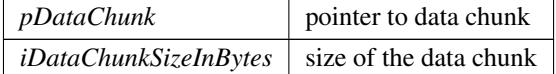

Returns

noError if data recovery was performed without error, otherwise invalidData← Chunk

The documentation for this class was generated from the following file:

• [KortIf.h](#page-26-3)

# <span id="page-23-1"></span><span id="page-23-0"></span>6.6 KortResultIf Class Reference

Interface class for the resulting chord sequence. #include <KortResultIf.h> Collaboration diagram for KortResultIf:

#### **Classes**

• class [ChordSequenceElement](#page-12-2)

*Class representing an element of a resulting chord sequence.*

## Public Member Functions

- virtual int [GetNumEntries](#page-25-4) () const = 0
- virtual const [ChordSequenceElement](#page-12-2) [GetEntry](#page-25-5) (int iIndex) const =0
- virtual std::vector< [ChordSequenceElement](#page-12-2) > [GetAlternativeChords](#page-25-8) (int i←- EntryIndex) const  $=0$

#### Static Public Member Functions

- static bool [CreateInstance](#page-24-2) [\(KortResultIf](#page-23-1) ∗&pKortResultIf)
- static void [DestroyInstance](#page-24-3) [\(KortResultIf](#page-23-1) ∗&pKortResultIf)

### Protected Member Functions

• virtual ∼[KortResultIf](#page-24-4) ()

## <span id="page-24-4"></span><span id="page-24-0"></span>6.6.1 Constructor & Destructor Documentation

```
∼KortResultIf() virtual KortResultIf::∼KortResultIf ( ) [inline], [protected],
[virtual]
```
#### <span id="page-24-2"></span><span id="page-24-1"></span>6.6.2 Member Function Documentation

```
CreateInstance() static bool KortResultIf::CreateInstance (
             KortResultIf ∗& pKortResultIf ) [static]
   Creates an instance of the Kort result class
```
Parameters

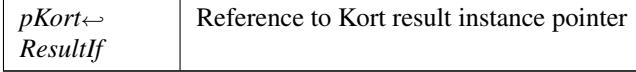

Returns

<span id="page-24-3"></span>true when the instance could be created, otherwise false

```
DestroyInstance() static void KortResultIf::DestroyInstance (
             KortResultIf ∗& pKortResultIf ) [static]
   Destroys a KortResultIf instance
```
Parameters

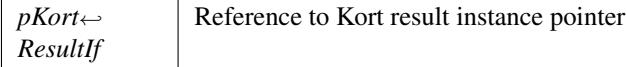

<span id="page-25-4"></span>GetNumEntries() virtual int KortResultIf::GetNumEntries ( ) const [pure virtual]

<span id="page-25-5"></span>Returns the number of entries in the chord sequence of the Kort result instance

GetEntry() virtual const [ChordSequenceElement](#page-12-2) KortResultIf::GetEntry ( int iIndex ) const [pure virtual] Returns a chord sequence element at a given sequence index

GetAlternativeChords() virtual std::vector<[ChordSequenceElement](#page-12-2)> KortResult← If::GetAlternativeChords (

<span id="page-25-8"></span>int iEntryIndex ) const [pure virtual]

Returns a list of alternative chords for a given chord sequence element.

Parameters

*iEntryIndex* Sequence index of the target chord sequence element

#### Returns

Vector of [ChordSequenceElement](#page-12-2) objects in decreasing order of their probability.

The documentation for this class was generated from the following file:

• [KortResultIf.h](#page-27-3)

# <span id="page-25-0"></span>7 File Documentation

## <span id="page-25-1"></span>7.1 docugen.txt File Reference

#### <span id="page-25-2"></span>7.1.1 Detailed Description

<span id="page-25-6"></span>source documentation main file

# <span id="page-25-3"></span>7.2 KortDictionaryIf.h File Reference

interface of the [KortDictionaryIf](#page-15-2) class.

<span id="page-25-7"></span>#include "KortGlobalsIf.h" Include dependency graph for KortDictionaryIf.h:

# <span id="page-26-0"></span>7.3 KortGlobalsIf.h File Reference

interface of the [KortGlobals](#page-9-3) namespace.

#include <string> #include <vector>

Include dependency graph for KortGlobalsIf.h: This graph shows which files directly or indirectly include this file:

### **Classes**

• class [KortGlobals::Chord](#page-11-2)

*Class representing a musical chord.*

• class [KortGlobals::Key](#page-14-2)

*Class representing a musical key.*

#### Namespaces

• [KortGlobals](#page-9-3) *Global defines and class interfaces.*

#### Enumerations

- enum [KortGlobals::PitchClass](#page-10-1) { [KortGlobals::noPitch](#page-10-2) = -1, [KortGlobals::C,](#page-10-3) [KortGlobals::CSharp,](#page-10-4) [KortGlobals::D,](#page-10-5) [KortGlobals::DSharp,](#page-10-6) [KortGlobals::E,](#page-10-7) [KortGlobals::F,](#page-10-8) [KortGlobals::FSharp,](#page-10-9) [KortGlobals::G,](#page-10-10) [KortGlobals::GSharp,](#page-10-11) [KortGlobals::A,](#page-10-12) [KortGlobals::ASharp,](#page-10-13) [KortGlobals::B](#page-10-14) }
- enum [KortGlobals::ChordType](#page-10-15) { [KortGlobals::noChord,](#page-10-16) [KortGlobals::major,](#page-10-17) [KortGlobals::minor,](#page-10-18) [KortGlobals::diminished,](#page-10-19) [KortGlobals::augmented,](#page-10-20) [KortGlobals::majorSeventh,](#page-10-21) [KortGlobals::minorSeventh,](#page-10-22) [KortGlobals::seventh,](#page-10-23) [KortGlobals::diminishedSeventh,](#page-10-24) [KortGlobals::halfDiminishedSeventh,](#page-10-25) [KortGlobals::majorSixth,](#page-10-26) [KortGlobals::minorSixth,](#page-10-27) [KortGlobals::numChordTypes](#page-10-28) }
- enum [KortGlobals::KeyType](#page-10-29) { [KortGlobals::majorKey,](#page-11-4) [KortGlobals::minorKey](#page-11-5) }

# Variables

<span id="page-26-3"></span>:

• static const int [KortGlobals::numPitchClasses](#page-11-6) = 12

## <span id="page-26-1"></span>7.3.1 Detailed Description

# <span id="page-26-2"></span>7.4 KortIf.h File Reference

interface of the [KortIf](#page-17-0) class. #include "KortGlobalsIf.h" Include dependency graph for KortIf.h:

#### **Classes**

```
• class KortIf
```
*Interface class for the Kort SDK.*

# <span id="page-27-0"></span>7.4.1 Detailed Description

<span id="page-27-3"></span>:

# <span id="page-27-1"></span>7.5 KortResultIf.h File Reference

interface of the [KortResultIf](#page-23-1) class.

#include "KortGlobalsIf.h" Include dependency graph for KortResultIf.h:

## **Classes**

:

• class [KortResultIf](#page-23-1)

*Interface class for the resulting chord sequence.*

• class [KortResultIf::ChordSequenceElement](#page-12-2)

*Class representing an element of a resulting chord sequence.*

# <span id="page-27-2"></span>7.5.1 Detailed Description